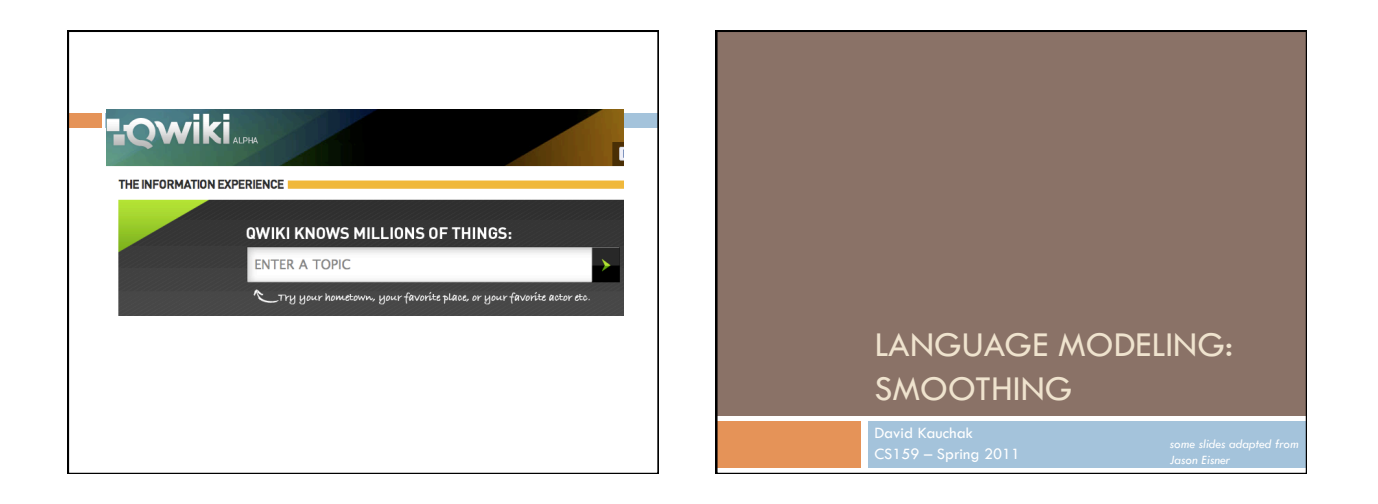

## Admin

- Assignment 2 out
	- **D** bigram language modeling
	- Java
	- **D** Can work with partners
	- **Anyone looking for a partner?**
	- Due Wednesday 2/16 (but start working on it now!)
	- HashMap

## Admin

- $\Box$  Our first quiz next Monday (2/14)  $\blacksquare$  In-class (~30 min.)
	- □ Topics
	- corpus analysis
		- regular expressions
	- probability
	- **language modeling**
	- Open book
		- we'll try it out for this one
	- **b**etter to assume closed book (30 minutes goes by fast!)
	- 5% of your grade

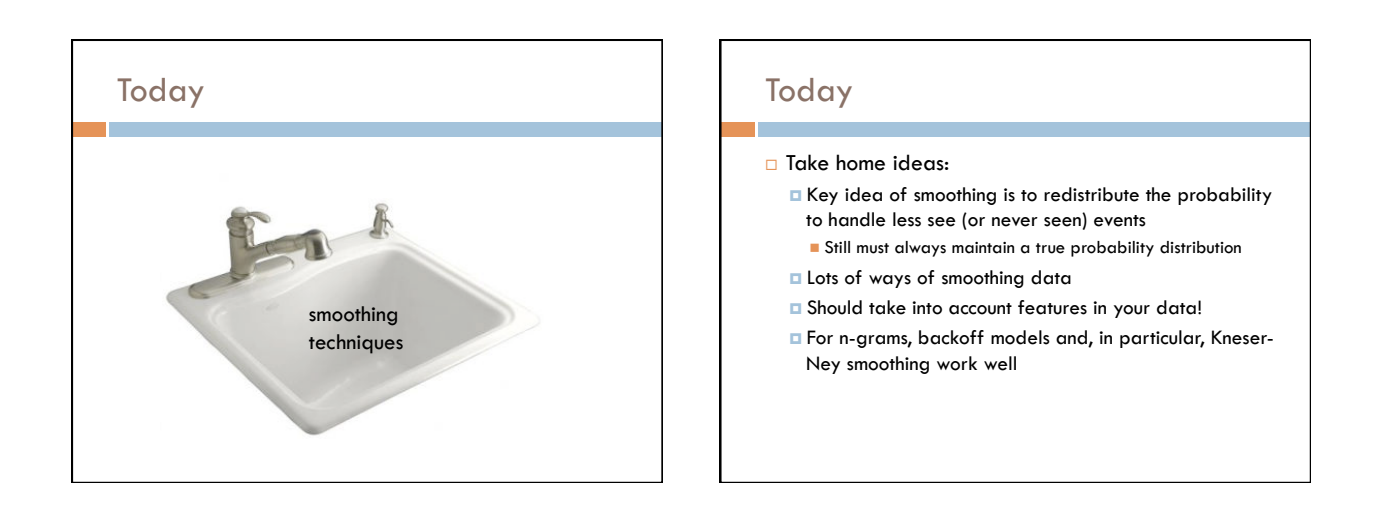

## Smoothing

What if our test set contains the following sentence, but one of the trigrams never occurred in our training data?

P(I think today is a good day to be me) =

P(I | <start> <start>) x

P(think | <start> I) x

P(today| I think) x

- P(is| think today) x P(a| today is) x
- P(good| is a) x
- …
- If any of these has never been seen before, prob = 0!
- Smoothing P(I think today is a good day to be me) = P(I | <start> <start>) x P(think | <start> I) x P(today| I think) x P(is) think today) x P(a| today is) x P(good| is a) x … These probability estimates may be inaccurate. Smoothing can help reduce some of the noise.

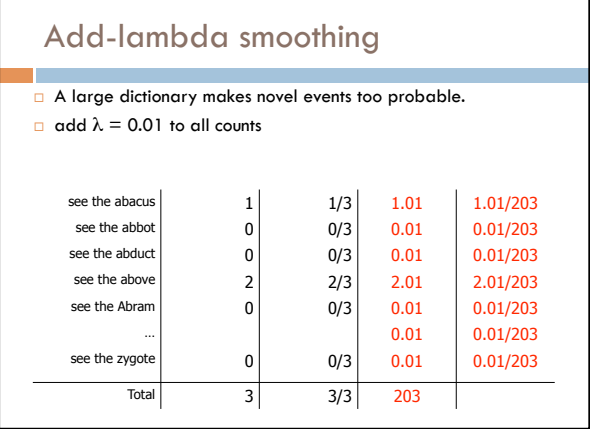

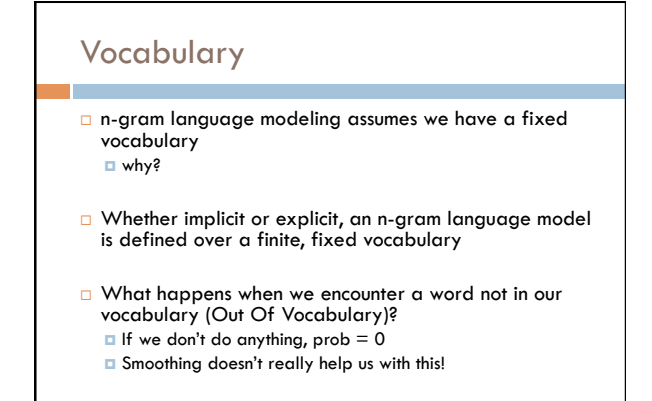

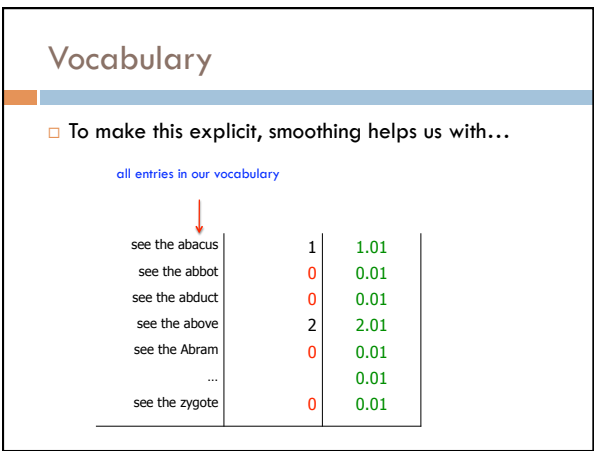

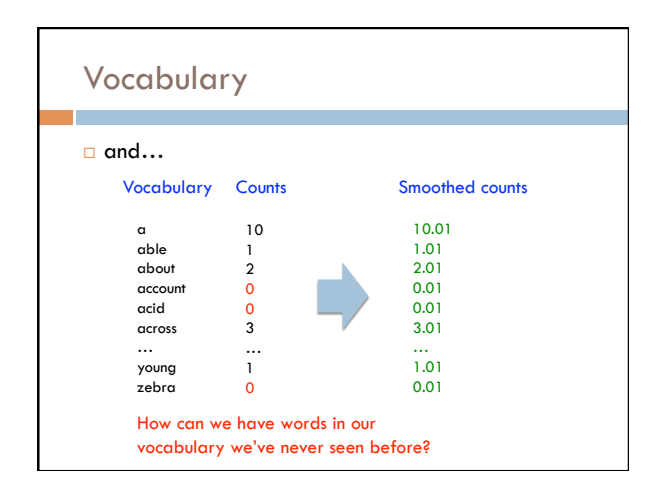

## Vocabulary

#### Choosing a vocabulary: ideas?

- Grab a list of English words from somewhere
- $\Box$  Use all of the words in your training data
- Use some of the words in your training data **for example, all those the occur more than k times**
- □ Benefits/drawbacks?
	- Ideally your vocabulary should represents words your likely to see
	- $\Box$  Too many words, end up washing out your probability estimates (and getting poor estimates)
	- □ Too few, lots of out of vocabulary

#### Vocabulary

- No matter your chosen vocabulary, you're still going to have out of vocabulary (OOV)
- $\Box$  How can we deal with this?
	- I Ignore words we've never seen before
		- Somewhat unsatisfying, though can work depending on the application
		- **Probability is then dependent on how many in vocabulary** words are seen in a sentence/text
	- **<u>D</u>** Use a special symbol for OOV words and estimate the probability of out of vocabulary

#### Out of vocabulary

- Add an extra word in your vocabulary to denote OOV (<OOV>, <UNK>)
- Replace all words in your training corpus not in the vocabulary with <UNK>
	- You'll get bigrams, trigrams, etc with <UNK> p(<UNK> | "I am")
		- $p{\text{ s}}$  p(fast | "I <UNK>")
- During testing, similarly replace all OOV with <UNK>

#### Choosing a vocabulary

- A common approach (and the one we'll use for the assignment):
	- Replace the first occurrence of each word by <UNK> in a data set
	- **Estimate probabilities normally**
- Vocabulary then is all words that occurred two or more times
- □ This also discounts all word counts by 1 and gives that probability mass to <UNK>

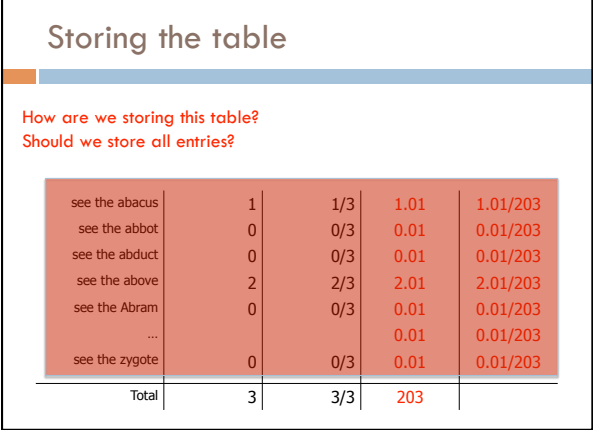

# Storing the table

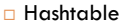

- fast retrieval
- fairly good memory usage
- □ Only store those entries of things we've seen  $\Box$  for example, we don't store  $\mathrm{V}^3$  trigrams
- □ For trigrams we can:
	- Store one hashtable with bigrams as keys
	- Store a hashtable of hashtables (I'm recommending this)

## Storing the table: add-lambda smoothing

□ For those we've seen before:

$$
P(c | ab) = \frac{C(abc) + \lambda}{C(ab) + \lambda V}
$$

**Unseen n-grams:**  $p(z|ab) = ?$ 

$$
P(z|ab) = \frac{\lambda}{C(ab) + \lambda V}
$$

Store the lower order counts (or probabilities)

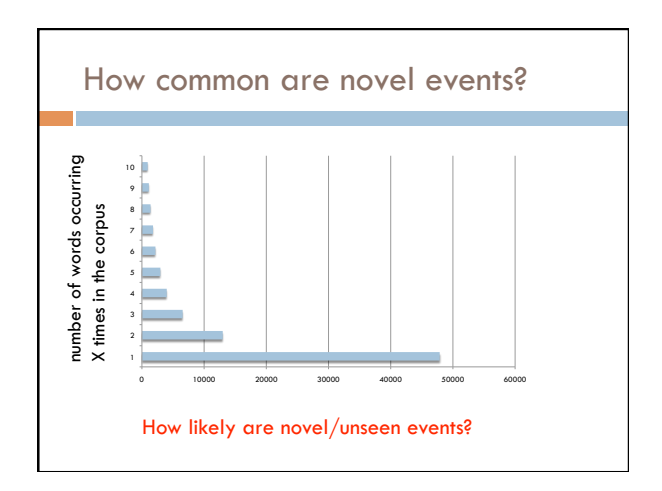

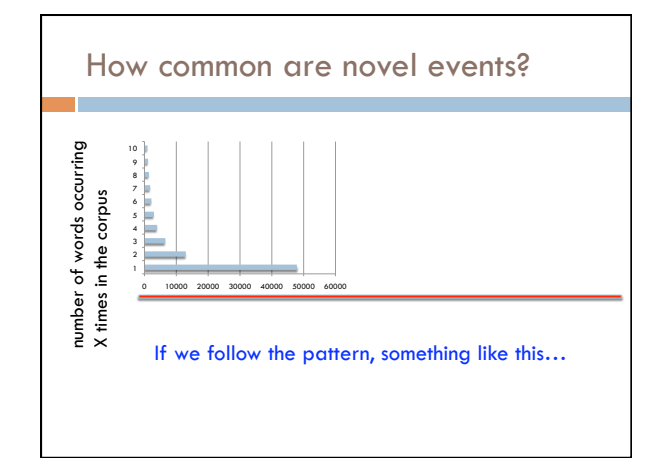

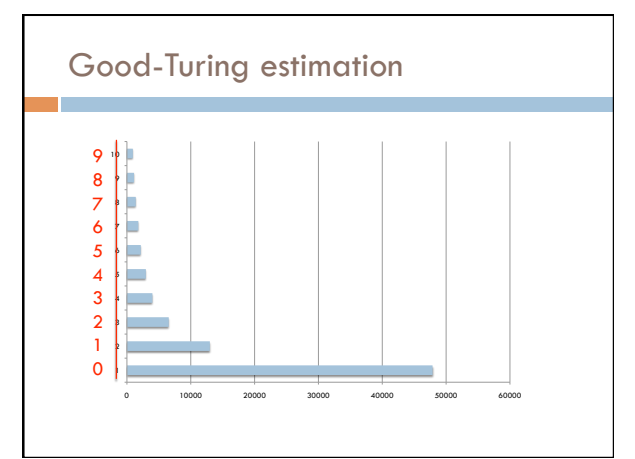

## Good-Turing estimation

- $N_c$  = number of words/bigrams occurring c times
- Replace MLE counts for things with count c:

$$
c^* = (c+1)\frac{N_{c+1}}{N_c}
$$

scale down the next frequency up

 $\Box$  Estimate the probability of novel events as:

$$
p(unseen) = \frac{N_1}{Total\_words}
$$

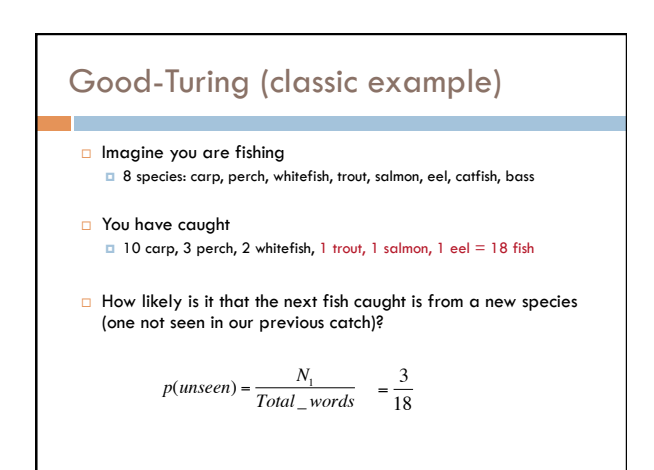

€

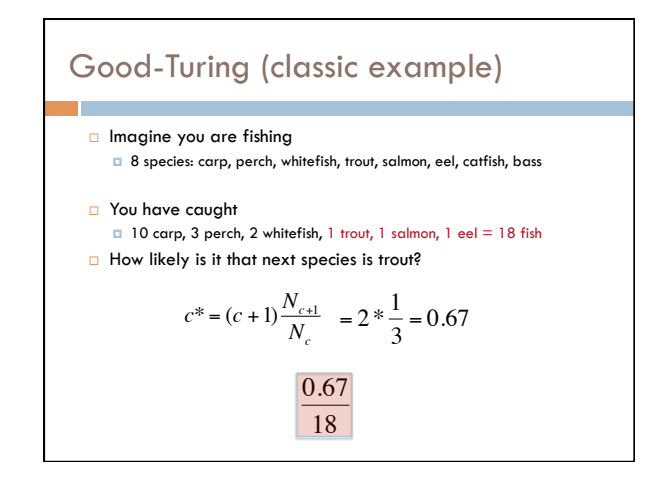

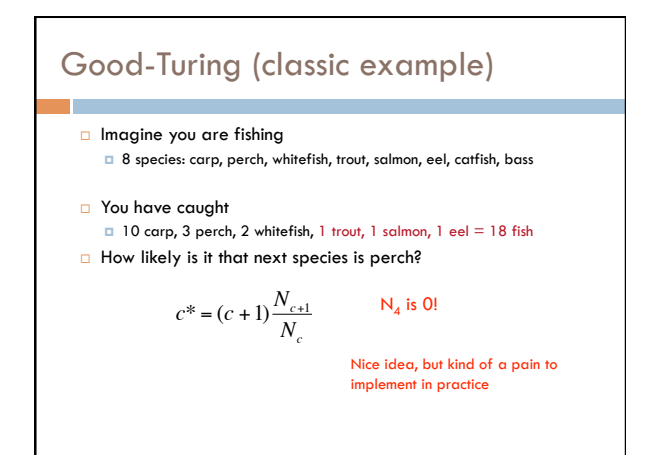

Problems with frequency based smoothing

□ The following bigrams have never been seen:

 $p(X \mid \text{San})$   $p(X \mid \text{ate})$ 

Which would add-lambda pick as most likely?

Which would you pick?

## Witten-Bell Discounting G Some words are more likely to be followed by new words San Luis Diego Francisco food apples bananas

Marcos

Jose

ate hamburgers a lot for two grapes

…

## Witten-Bell Discounting

- **Probability mass is shifted around, depending on** the context of words
- $\Box$  If P(w<sub>i</sub> | w<sub>i-1</sub>,...,w<sub>i-m</sub>) = 0, then the smoothed probability  $P_{WB}(w_i \mid w_{i-1},...,w_{i-m})$  is higher if the sequence  $w_{i-1},...,w_{i-m}$  occurs with many different words w<sub>i</sub>

## Witten-Bell Smoothing

#### $\Box$  For bigrams

- $\blacksquare$  T(w<sub>i-1</sub>) is the number of different words (types) that occur to the right of  $w_{i-1}$
- $\blacksquare$  N(w<sub>i-1</sub>) is the number of times w<sub>i-1</sub> occurred
- $\Box$  Z(w<sub>i-1</sub>) is the number of bigrams in the current data set starting with  $w_{i-1}$  that do not occur in the training data

## Witten-Bell Smoothing

 $\Box$  if  $c(w_{i-1}, w_i) > 0$ 

$$
P^{WB}(w_i \mid w_{i-1}) = \frac{c(w_{i-1}w_i)}{N(w_{i-1}) + T(w_{i-1})}
$$

# times we saw the bigram

# times  $w_{i-1}$  occurred + # of types to the right of  $w_{i-1}$ 

## Witten-Bell Smoothing

 $\Box$  If  $c(w_{i-1}, w_i) = 0$ 

$$
P^{WB}(w_i \mid w_{i-1}) = \frac{T(w_{i-1})}{Z(w_{i-1})(N + T(w_{i-1}))}
$$

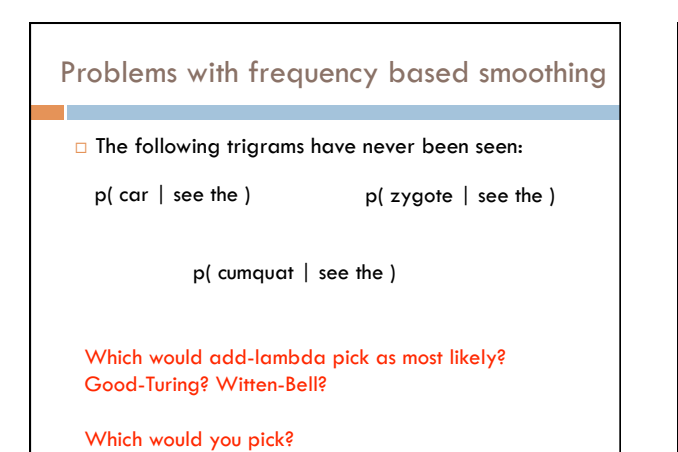

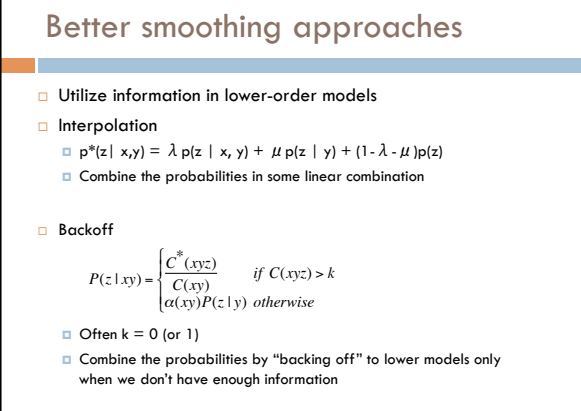

## Smoothing: Simple Interpolation

$$
P(z \mid xy) \approx \lambda \frac{C(xyz)}{C(xy)} + \mu \frac{C(yz)}{C(y)} + (1 - \lambda - \mu) \frac{C(z)}{C(y)}
$$

- □ Trigram is very context specific, very noisy
- **Unigram is context-independent, smooth**
- Interpolate Trigram, Bigram, Unigram for best combination
- $\Box$  How should we determine  $\lambda$  and  $\mu$ ?

## Smoothing: Finding parameter values

- **D** Just like we talked about before, split training data into training and development **a** can use cross-validation, leave-one-out, etc.
- $\Box$  Try lots of different values for  $\lambda$ ,  $\mu$  on heldout data, pick best
- □ Two approaches for finding these efficiently **EM** (expectation maximization)
	- "Powell search" see Numerical Recipes in C

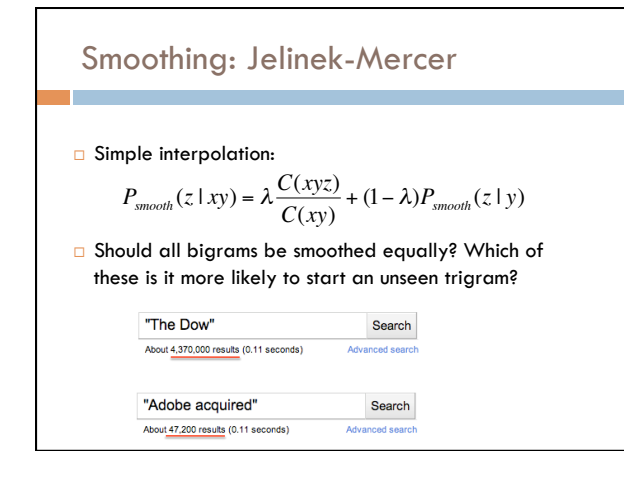

Smoothing: Jelinek-Mercer

\n□ Simple interpolation:

\n
$$
P_{smooth}(z|xy) = \lambda \frac{C(xyz)}{C(xy)} + (1 - \lambda)P_{smooth}(z|y)
$$

\n□ Multiple parameters: smooth a little after "The Dow", more after "Adobe acquired"

\n
$$
P_{smooth}(z|xy) = \lambda (C(xy)) \frac{C(xyz)}{C(xy)} + (1 - \lambda (C(xy))P_{smooth}(z|y)
$$

 $\mathbf{I}$ 

Smoothing: Jelinek-Mercer continued

$$
P_{\mathit{smooth}}(z \mid xy) =
$$

$$
\lambda(C(xy))\frac{C(xyz)}{C(xy)} + (1 - \lambda(C(xy))P_{smooth}(z \mid y)
$$

Bin counts by frequency and assign λs for each bin

Find λs by cross-validation on held-out data

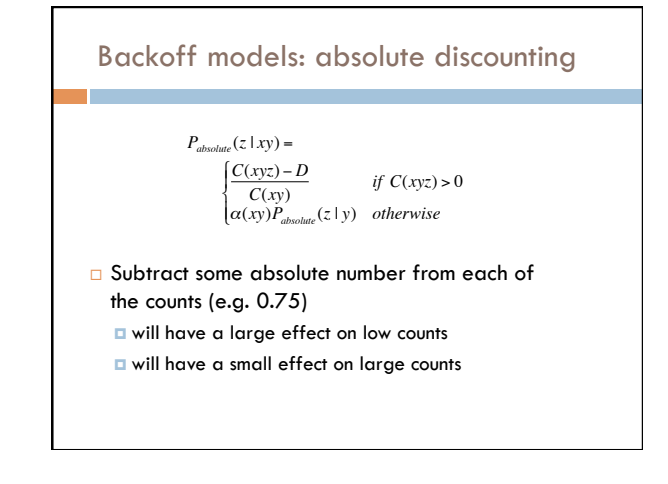

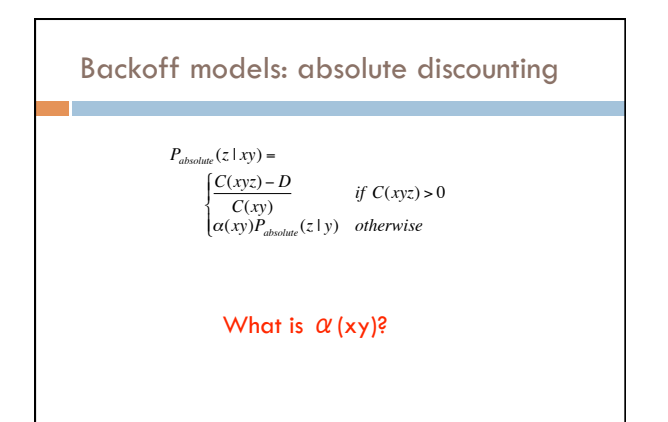

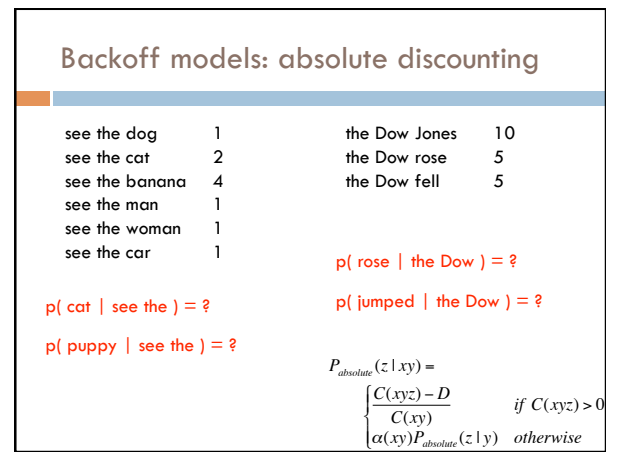

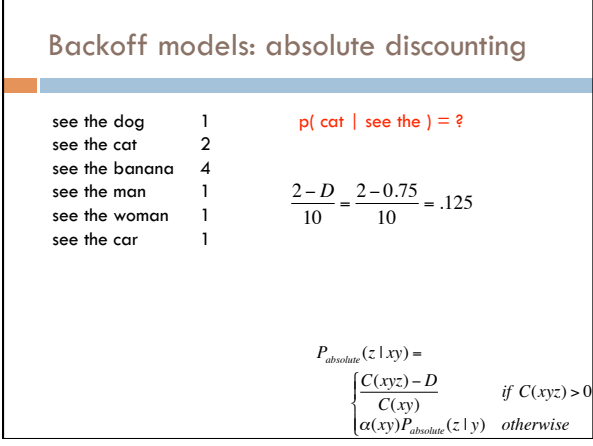

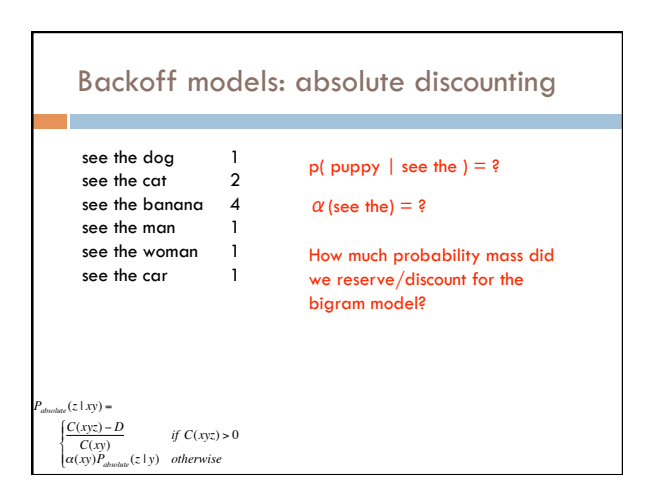

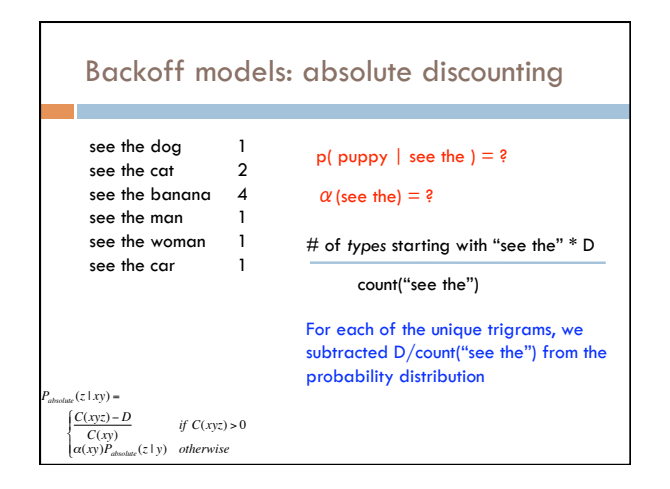

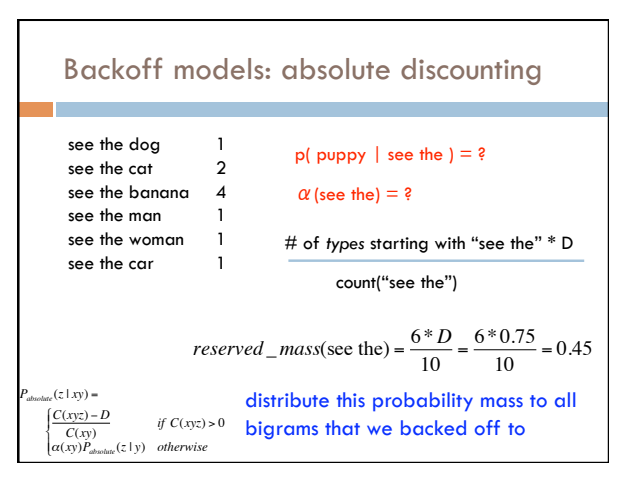

## Calculating α

- □ We have some number of bigrams we're going to backoff to, i.e. those  $X$  where  $C$ (see the  $X$ ) = 0, that is unseen trigrams starting with "see the"
- When we backoff, for each of these, we'll be including their probability in the model:  $P(X | the)$
- $\Box$   $\alpha$  is the normalizing constant so that the sum of these probabilities equals the reserved probability mass

 $\sum_{X:C(\text{see the X})=0} p(X \mid \text{the}) = reserved \_mass(\text{see the})$ 

# Calculating α

 $\Box$  We can calculate  $\alpha$  two ways Based on those we haven't seen:

$$
\alpha(\text{see the}) = \frac{reserved\_mass(\text{see the})}{\sum_{X:C(\text{see the }X) = 0} p(X \mid \text{the})}
$$

Or, more often, based on those we do see:

$$
\alpha(\text{see the}) = \frac{\text{reserved} - \text{mass}(\text{see the})}{1 - \sum_{X:C(\text{see the X}) > 0} p(X \mid \text{the})}
$$

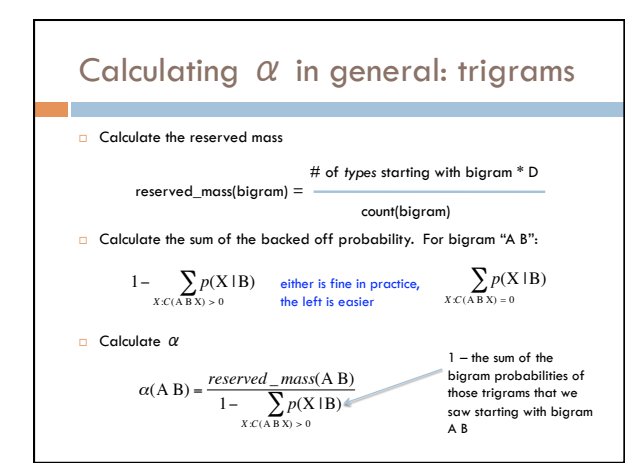

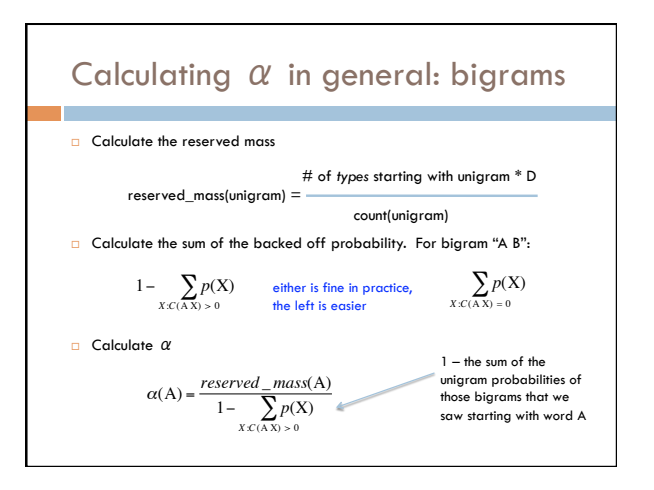

## Calculating backoff models in practice

- $\Box$  Store the  $\alpha$ s in another table
- If it's a trigram backed off to a bigram, it's a table keyed by the bigrams
- If it's a bigram backed off to a unigram, it's a table keyed by the unigrams
- $\Box$  Compute the  $\alpha$ 's during training
	- $\blacksquare$  <br> After calculating all of the probabilities of seen unigrams/bigrams/ trigrams
	- $\Box$  Go back through and calculate the  $\alpha$ s (you should have all of the information you need)
- During testing, it should then be easy to apply the backoff model with the  $\alpha$ s pre-calculated

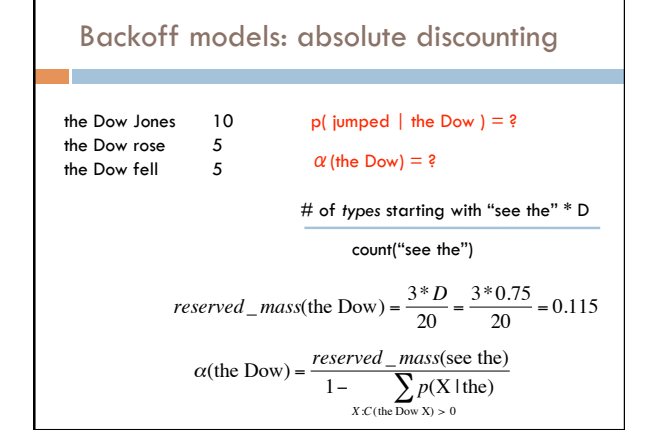

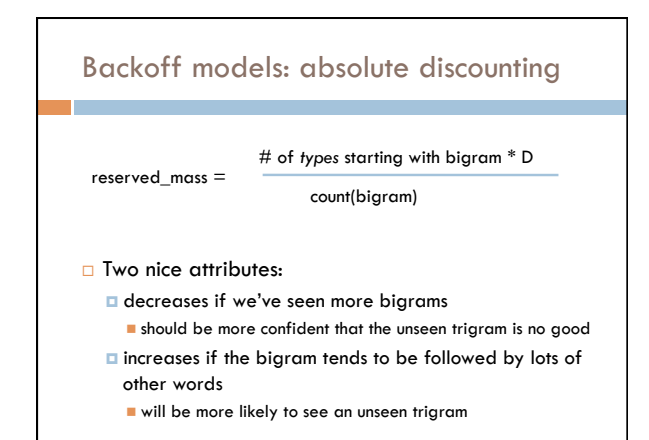

## Kneser-Ney

*common* 

*rarer* 

I Idea: not all counts should be discounted with the same value

P(Francisco | eggplant) vs P(stew | eggplant)

If we've never seen either, which should be more likely? why?

What would an normal discounted backoff model say?

What is the problem?

## Kneser-Ney

 $\Box$  Idea: not all counts should be discounted with the same value

#### P(Francisco | eggplant) vs P(stew | eggplant)

Problem:

- Both of these would have the same backoff parameter
- since they're both conditioning on eggplant
- We then would end up picking based on which was most
- frequent
- However, even though Francisco tends to only be
- preceded by a small number of words

#### Kneser-Ney

- $\Box$  Idea: not all counts should be discounted with the same value
- **T** "Francisco" is common, so backoff/interpolated methods say it is likely
- But it only occurs in context of "San"
- □ "Stew" is common in many contexts

Weight backoff by number of contexts word occurs in

P(Francisco | eggplant) low<br>P(stew | eggplant) higher

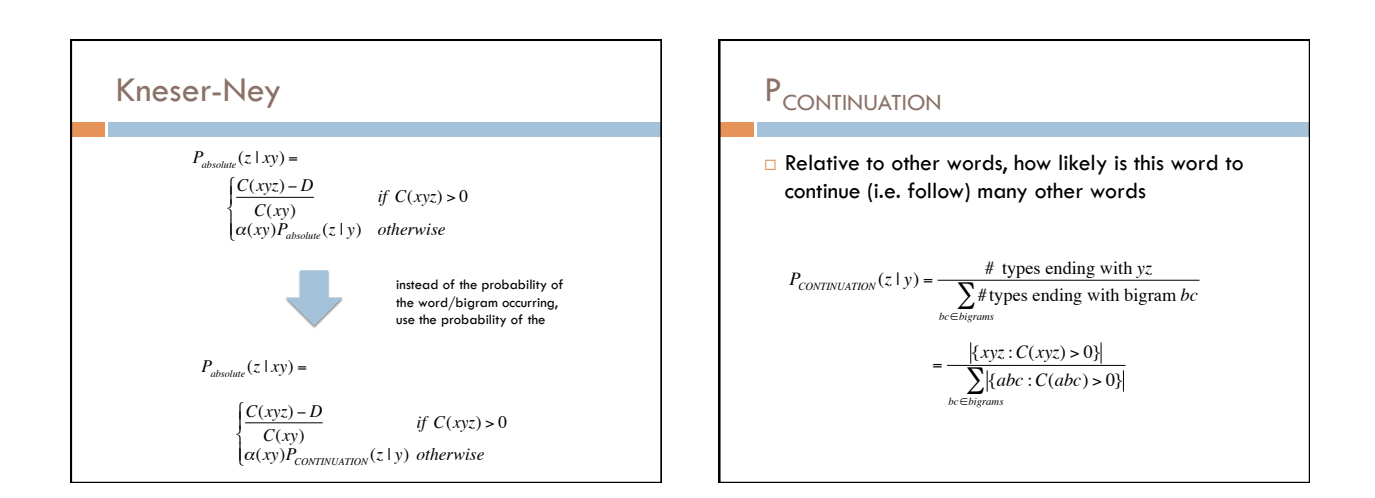

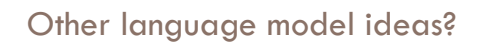

- □ Skipping models: rather than just the previous 2 words, condition on the previous word and the 3<sup>rd</sup> word back, etc.
- Caching models: phrases seen are more likely to be seen again (helps deal with new domains)
- **Clustering:** 
	- some words fall into categories (e.g. Monday, Tuesday, Wednesday…)
	-
	- smooth probabilities with category probabilities
- Domain adaptation:
	- interpolate between a general model and a domain specific model

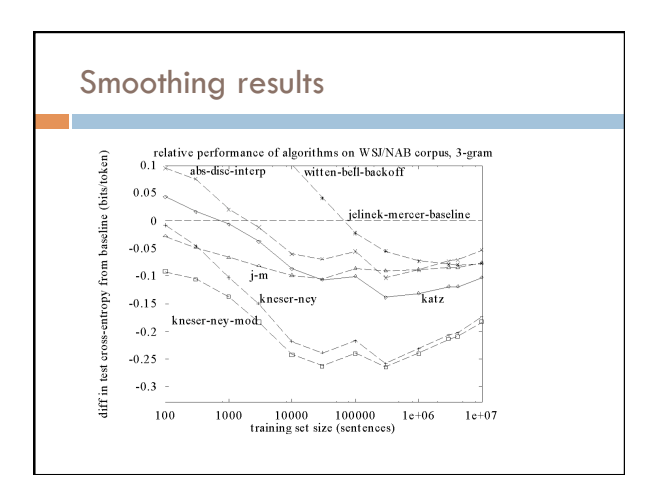

# Language Modeling Toolkits

 $\square$  SRI

T.

http://www-speech.sri.com/projects/srilm/

CMU

http://www.speech.cs.cmu.edu/SLM\_info.html